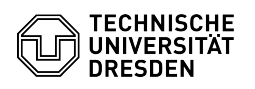

## Eduroam Einrichtung unter ChromeOS

## 03.07.2024 12:23:18

## **FAQ-Artikel-Ausdruck**

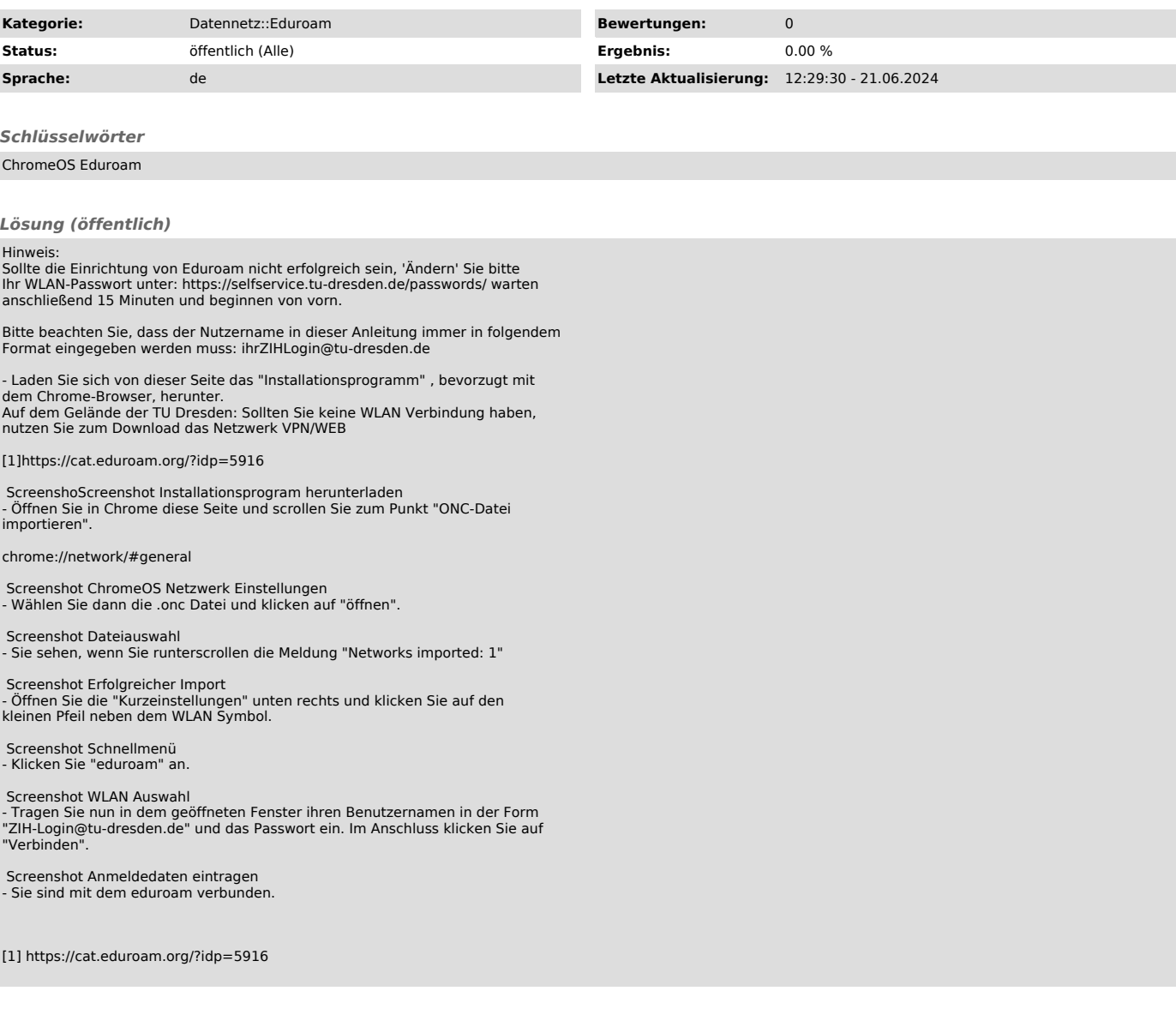